# **Table of Contents**

1 線形代数 1.1 基底, 次元, 成分 1.2 Ker, Im 2 微積分 2.1 正規分布の概形 2.2 積分 3 センター試験原題 3.1 2 4 数値改変

# 線形代数

### 基底,次元,成分

A

 $\mathbb{R}^3$ において  $a_1 = (2, -1, 0), a_2 = (1, 0, 1), a_3 = (1, 2, -2)$ は基底をなす.  $a = (-4, -2, 1)$ の基底  $\mathcal{B} = \{a_1, a_2, a_3\}$ に関する成分を求めよ.

#### In [32]: **from sympy import** \*

init\_session()

A=Matrix( $[2,1,1,-4]$ , $[-1,0,2,-2]$ , $[0,1,-2,1]$ ])

IPython console for SymPy 1.0 (Python 3.6.1-64-bit) (ground types: python)

```
These commands were executed:
>>> from future import division
>>> from sympy import *
\Rightarrow x, y, z, t = symbols('x y z t')
>>> k, m, n = symbols('k m n', integer=True)
>>> f, g, h = symbols('f g h', cls=Function)
>>> init_printing()
```
Documentation can be found at http://docs.sympy.org/1.0/

```
Out[32]: \begin{bmatrix} 2 & 1 & 1 & -4 \end{bmatrix}⎣
                 ⎢
                 ⎢
−1
                    0
                            0
                            1
                                   2
                                 -2-2\lceil⎥
                                               ⎥
```
In [33]: 
$$
A.rref()
$$

out[33]:  

$$
\begin{bmatrix} 1 & 0 & 0 & -\frac{4}{7} \\ 0 & 1 & 0 & -\frac{11}{7} \\ 0 & 0 & 1 & -\frac{9}{7} \end{bmatrix}
$$
, [0, 1, 2]

### **Ker, Im**

$$
A = \begin{pmatrix} 1 & 0 & -1 & -2 \\ -2 & 1 & 3 & 5 \\ 1 & 1 & 0 & -1 \end{pmatrix} \succeq \vec{\sigma} \cdot \vec{\sigma}.
$$
  $R^4 \text{ } \vec{D} \cdot \vec{\sigma} \cdot \vec{R}^3 \wedge \vec{D} \cdot \vec{R} \cdot \vec{B}$   $f(x) = Ax \cdot \vec{\sigma} = \vec{\sigma} \cdot \vec{\sigma} \cdot \vec{\sigma}.$   $f \cdot \vec{D} \cdot \text{Im} f \cdot \vec{\sigma} \cdot \vec{\sigma}.$   $\vec{C} \cdot \vec{\sigma} \cdot \vec{\sigma} \cdot \vec{\sigma} \cdot \vec{\sigma}.$   $\vec{C} \cdot \vec{\sigma} \cdot \vec{\sigma} \cdot \vec{\sigma} \cdot \vec{\sigma}.$ 

#### In [34]: **from sympy import** \*

init\_session() A=Matrix([[1,0,-1,-2],[-2,1,3,5],[1,1,0,-1]]) A

IPython console for SymPy 1.0 (Python 3.6.1-64-bit) (ground types: python)

```
These commands were executed:
>>> from future import division
>>> from sympy import *
\Rightarrow x, y, z, t = symbols('x y z t')
\gg k, m, n = symbols('k m n', integer=True)
\Rightarrow f, q, h = symbols('f q h', cls=Function)
>>> init_printing()
```
Documentation can be found at http://docs.sympy.org/1.0/

```
Out[34]: \begin{bmatrix} 1 & 0 & -1 & -2 \end{bmatrix}\begin{bmatrix} 1 & 1 & 0 & -1 \end{bmatrix}⎢
                     \begin{vmatrix} -2 & 1 & 3 & 5 \end{vmatrix}⎥
```
In  $[35]:$  A.rref()

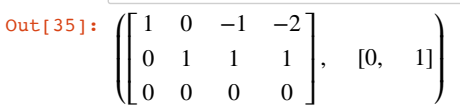

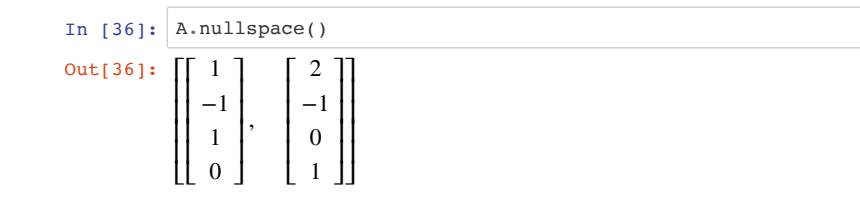

# 微積分

### 正規分布の概形

#### 関数

の増減,極値,凹凸を調べ,曲線 $y = f(x)$ の概形を描け.  $f(x) = e^{-x^2}$ 

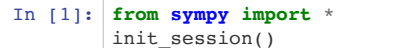

 $f = exp(-x**2)$ f

IPython console for SymPy 1.0 (Python 3.6.1-64-bit) (ground types: python)

These commands were executed: >>> from \_\_future\_\_ import division >>> from sympy import \*  $\Rightarrow$   $x, y, z, t =$  symbols('x  $y z t'$ ) >>> k, m, n = symbols('k m n', integer=True) >>> f, g, h = symbols('f g h', cls=Function) >>> init printing()

Documentation can be found at http://docs.sympy.org/1.0/

### Out[1]: *e*−*x*<sup>2</sup>

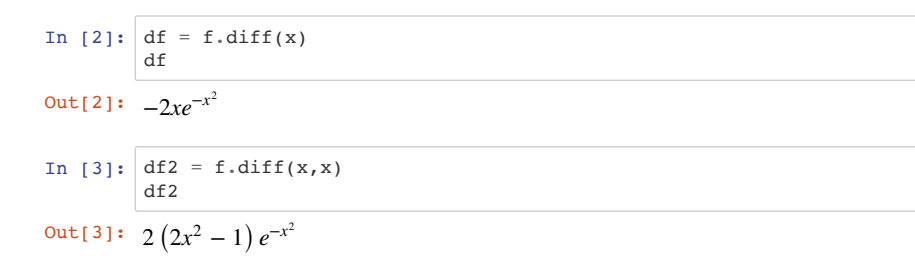

#### In [4]: %**matplotlib** inline

#### $plot(f, df, df2, (x, -5, 5))$

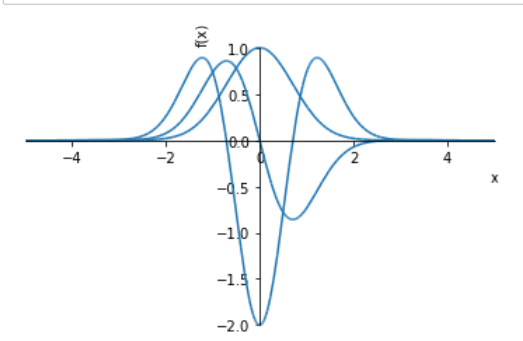

#### Out[4]: <sympy.plotting.plot.Plot at 0x11a8d6828>

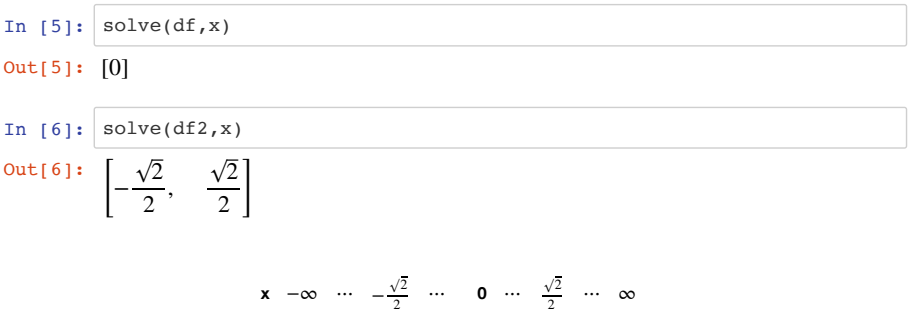

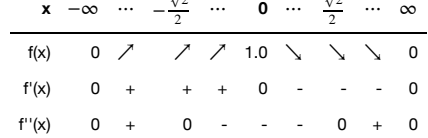

### 積分

関数

$$
f(x) = \frac{1}{\cos x + 1}
$$
の不定積分を求め**より、また、x = 0..π/2の定**積分を求め**より**。

http://localhost:8888/nbconvert/html/19\_2\_solo\_exam.ipynb?download=false 3 / 10 ページ

In [18]: **from sympy import** \* init\_session()  $1/(cos(x)+1)$ In  $[15]:$  integrate(1/(cos(x)+1),x) In  $[6]$ : integrate(1/(cos(x)+1),(x,0,pi/2)) センター試験原題 IPython console for SymPy 1.0 (Python 3.6.1-64-bit) (ground types: python) These commands were executed: >>> from future import division >>> from sympy import \*  $\Rightarrow$  x, y, z, t = symbols('x y z t') >>> k, m, n = symbols('k m n', integer=True) >>> f, g, h = symbols('f g h', cls=Function) >>> init\_printing() Documentation can be found at http://docs.sympy.org/1.0/ Out[18]: 1  $\cos(x) + 1$ Out[15]:  $\tan\left(\frac{x}{2}\right)$ 2 Out[6]: 1

(2017大学入試センター試験 追試験 数学II・B 第2問)

```
関数f(x) = x^3 - 5x^2 + 3x - 4について考える. 関数f(x)の増減を調べよう.f(x)の導関数は
であり. f(x)はx = \frac{f(x)}{h}で極大値, x = \boxed{f}で極小値をとる. よって, x \geq 0の範囲におけるf(x)の最
小値は クケコ である.
                         f'(x) = \frac{\sigma}{x^2} - \frac{\sigma}{x}
```
また, 方程式 $f(x) = 0$ の異なる実数解の個数は サ 個である.

```
In [4]: from sympy import *
        init_session()
```
IPython console for SymPy 1.0 (Python 3.6.1-64-bit) (ground types: python)

These commands were executed: >>> from future import division >>> from sympy import \*  $\Rightarrow$  x, y, z, t = symbols('x y z t')  $\gg$  k, m, n = symbols('k m n', integer=True) >>> f, g, h = symbols('f g h', cls=Function) >>> init printing()

Documentation can be found at http://docs.sympy.org/1.0/

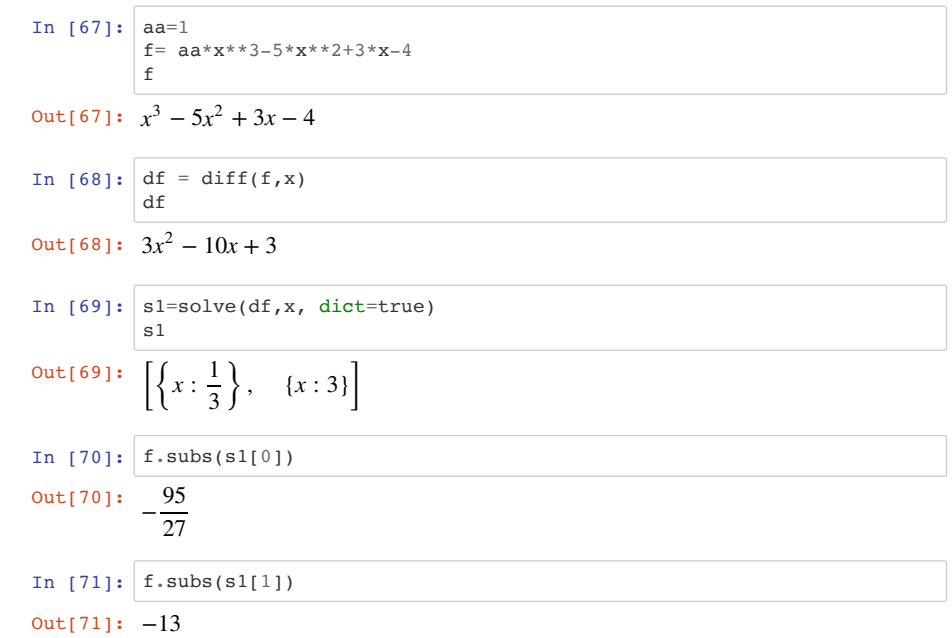

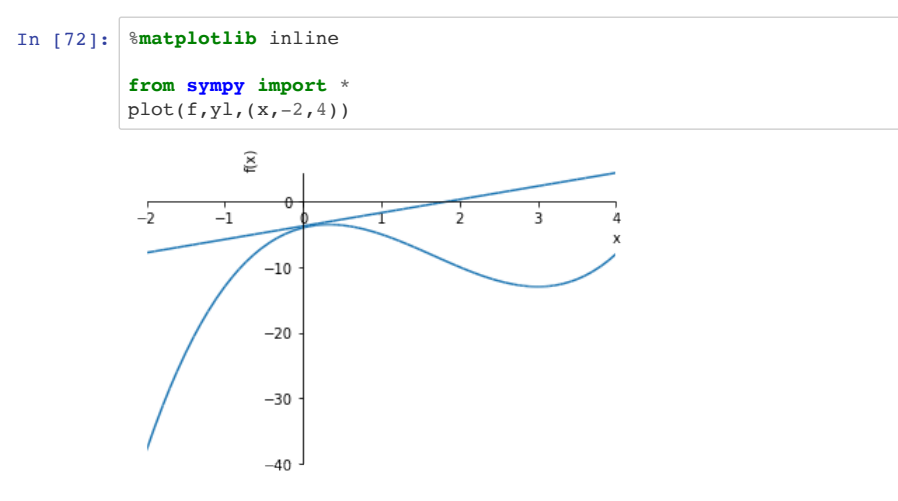

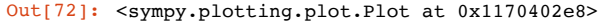

```
In [77]: |x0=0
```

```
m = df \cdot subs({x:x0})yl=m*x+f.subs({x:x0})
yl
```
Out[77]: 3*x* − 4

### **2**

```
曲線 上の点 における接線を とすると, の方程式は である. ま
y = f(x) (0, f(0)) l l y = シ x − ス
た,放物線y = x^2 + px + qをCとし,Cは点(a, \vert \ge \vert a - \vert \ge \vert)で lと接しているとする. このとき,
p, qはaを用いて
```
 $p = \pm y$   $a + \pm z$  ,  $q = a^{\pm} - y$ 

と表される.

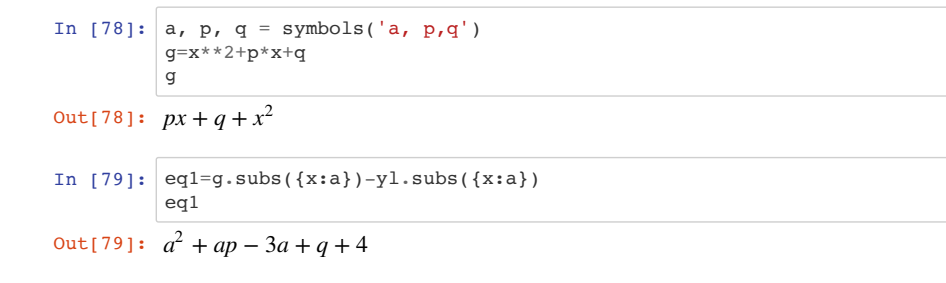

```
In [80]: eq2=q.diff(x).subs(\{x:a\})-m
         eq2
In [81]: s2=solve(eq2, p, dict=true)
         s2[0]In [82]: solve(eq1.subs(s2[0]),q)
Out[80]: 2a + p - 3Out[81]: \{p:-2a+3\}
```
Out[82]:  $[a^2 - 4]$ 

# 数値改変

問3.において, 関数 $f(x) = 1.1x^3 - 5x^2 + 3x - 4$ , また,曲線 $y = f(x) \pm \mathcal{O}$ 点 $(0.1, f(0.1))$ における接 線を $l$ として問題を解け. | ツ |は3.7489となる.

```
In [1]: from sympy import *
        init_session()
```
IPython console for SymPy 1.0 (Python 3.6.1-64-bit) (ground types: python)

These commands were executed: >>> from future import division >>> from sympy import \*  $\Rightarrow$  x, y, z, t = symbols('x y z t') >>> k, m, n = symbols('k m n', integer=True) >>> f, g, h = symbols('f g h', cls=Function) >>> init\_printing()

Documentation can be found at http://docs.sympy.org/1.0/

```
In [2]: aa=1.1f= aa*x**3-5*x**2+3*x-4f
```
 $Out[2]:$   $1.1x^3 - 5x^2 + 3x - 4$ 

In  $[3]$ : df = diff(f,x) df

 $Out[3]: 3.3x^2 - 10x + 3$ 

In  $[30]: |a, p, q =$  symbols('a,  $p, q'$ )  $g=x**2+p*x+q$ g

Out[30]:  $px + q + x^2$ 

*#yl=m\*x+f.subs({x:x0}) # HERE!!!*  $y1=m*(x-x0)+f.subs({x:x0})$ yl Out[29]: 2.033*x* − 3.9522

In  $[29]: |x0=0.1|$ 

 $m = df \cdot subs({x:x0})$ 

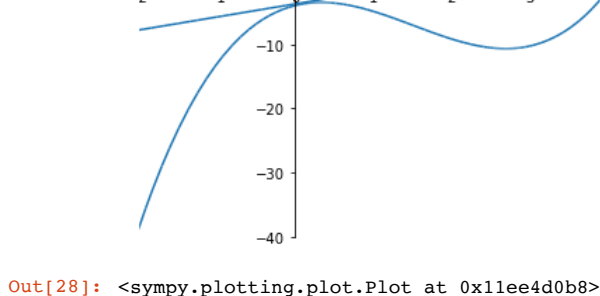

Out[4]: [{*x* : 0.337614592259064} , {*x* : 2.69268843804397}]

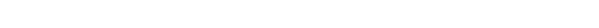

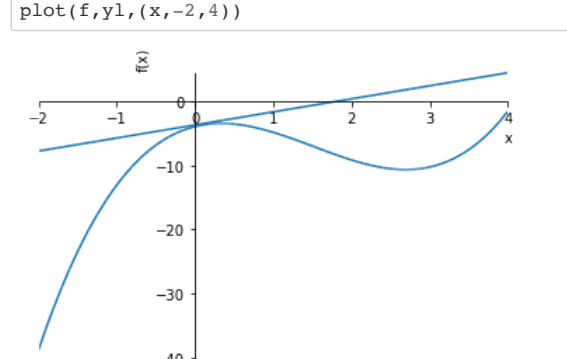

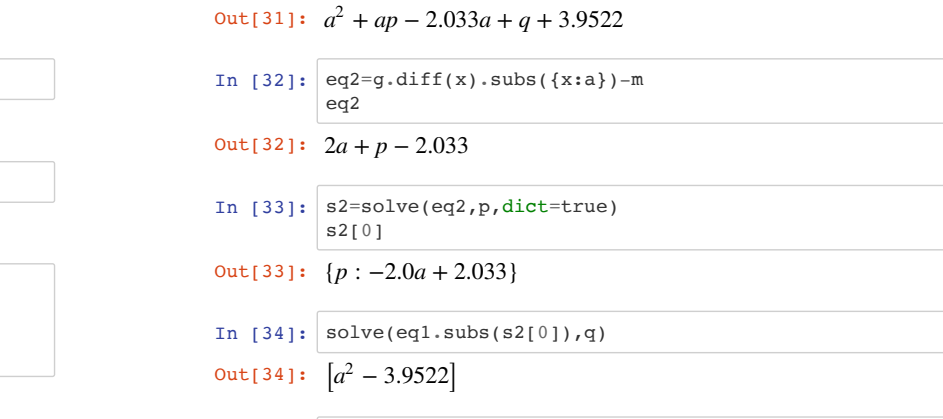

In  $[31]:$  eq1=q.subs( $\{x:a\}$ )-yl.subs( $\{x:a\}$ )

eq1

In [ ]:

In  $[4]:$  s1=solve(df,x, dict=true)

s1

In  $[5]:$  f.subs(s1[0])

 $Out[5]: -3.51474350365896$ 

In  $[6]$ :  $f.subs(s1[1])$ 

In [28]: %**matplotlib** inline

Out[6]: −10.6989081645382

**from sympy import** \*